#### **OpenEdge Database Best Practices**

Tom Bascom, White Star Software wednesday 11:00am

**Abstract:** Whether you have a single 10 user system or a horde of large systems with thousands of users, come to this session to gather the latest tips and techniques for keeping your databases up and running, your users happy, your boss smiling, and your nights and weekends worry free!

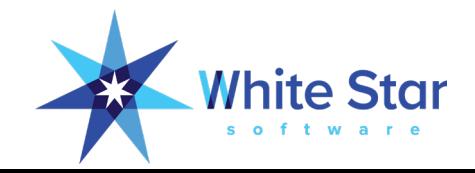

# **OpenEdge Database Best Practices**

Tom Bascom, White Star Software tom@wss.com

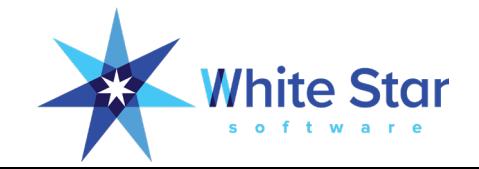

# A Few Words about the Speaker

- Tom Bascom: Progress user & roaming DBA since 1987
- Partner: White Star Software, LLC
	- Expert consulting services related to all aspects of Progress and OpenEdge.
	- Remote database management service for OpenEdge.
	- Author of: **BD** DrOtOD
	- Simplifying the job of managing and monitoring the world's best business applications.
	- **tom@wss.com**

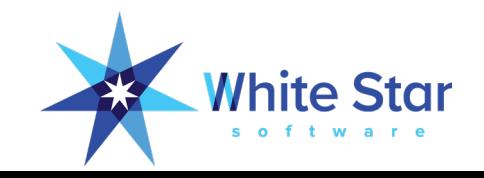

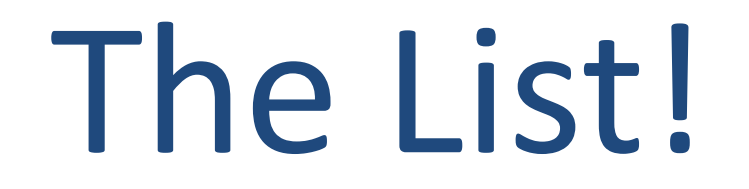

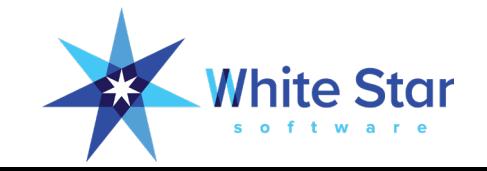

# Stay Current

- Up to date releases of Progress, your OS and your application are essential components of a well tuned system.
- You cannot take advantage of the best techniques, improved algorithms or new hardware without staying up to date.
- Failure to stay up to date may mean poor performance, increased costs and general uncompetitiveness.

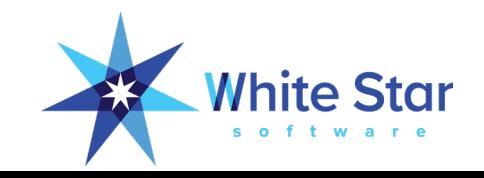

# Stay Current

- TRX throughput in v8 -> v9 (CCLP)
- Major 4GL execution speed improvements in 9.1E and OE10
- 64 bit platform support and large memory.
- OE 10 Type 2 Storage Areas
- Significant improvements in DB read performance
- 10.2b06 and oe11 added –lruskips and –prefetch\*
- 11.4 adds table partitioning
- 11.6 rolls out big improvements to OE Replication
- 11.7 brings CDC and -hashLatchFactor
- 12.0 Introduces SSJ and MT Servers

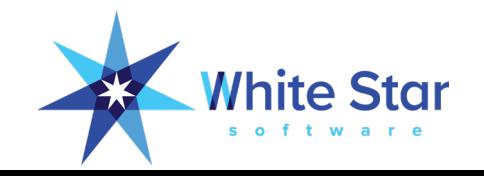

- Type 2 storage areas are the foundation for all advanced features of the OpenEdge database.
- Data blocks in Type 2 areas contain data from just one table!
- Type 2 areas have "cluster sizes" of 8, 64 or 512.
	- d "Data":20,128;512 /db/dbname\_20.d1
	- d "Indexes":21,1;8 /db/dbname\_21.d1
	- d "LOBs":22,64;512 /db/dbname\_22.d1
- Cluster sizes of 0 or 1 are Type 1 areas  $\odot$

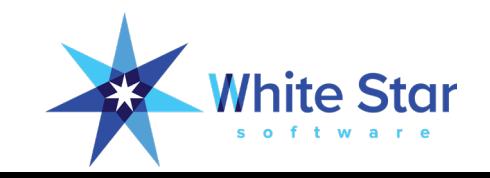

- **Always** use type 2 areas…
- … for areas that contain data, indexes or LOBS.
- The schema area is a type 1 area  $\odot$

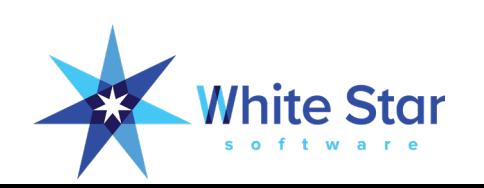

- **Always** use type 2 areas…
- … for areas that contain data, indexes or LOBS.
- The schema area is a type 1 area  $\odot$

• **Thus NO application data should ever be in the schema area!**

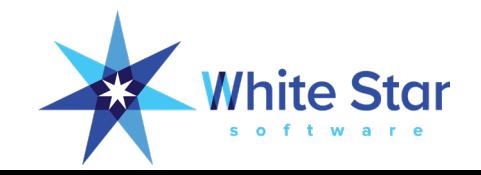

- **Always** use type 2 areas…
- … for areas that contain data, indexes or LOBS.
- The schema area is a type 1 area  $\odot$

• **If you think that you have a legitimate exception I expect to see a detailed talk about it next year.**

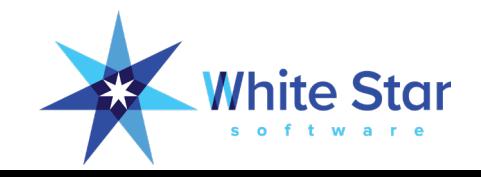

# The Buffer Cache

- The cure for disk IO is RAM.
- Use RAM to buffer and cache IO ops.
- Efficiency of -B:
	- Is loosely measured by **hit ratio**.
	- Changes follow an inverse square law.
	- To make a noticeable change you must make a **large** change to -B.
- 100,000 is "a good start" (800MB @ 8k blocks)
- 1,000,000 (a mere 8GB) is not at all unusual
- 10,000,000 (80GB) is my current largest customer value in production

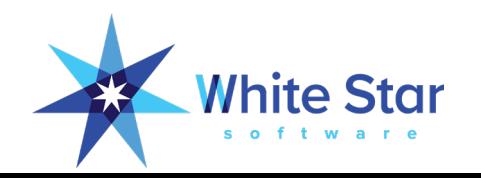

# The Buffer Cache

#### In Big B You Should Trust!

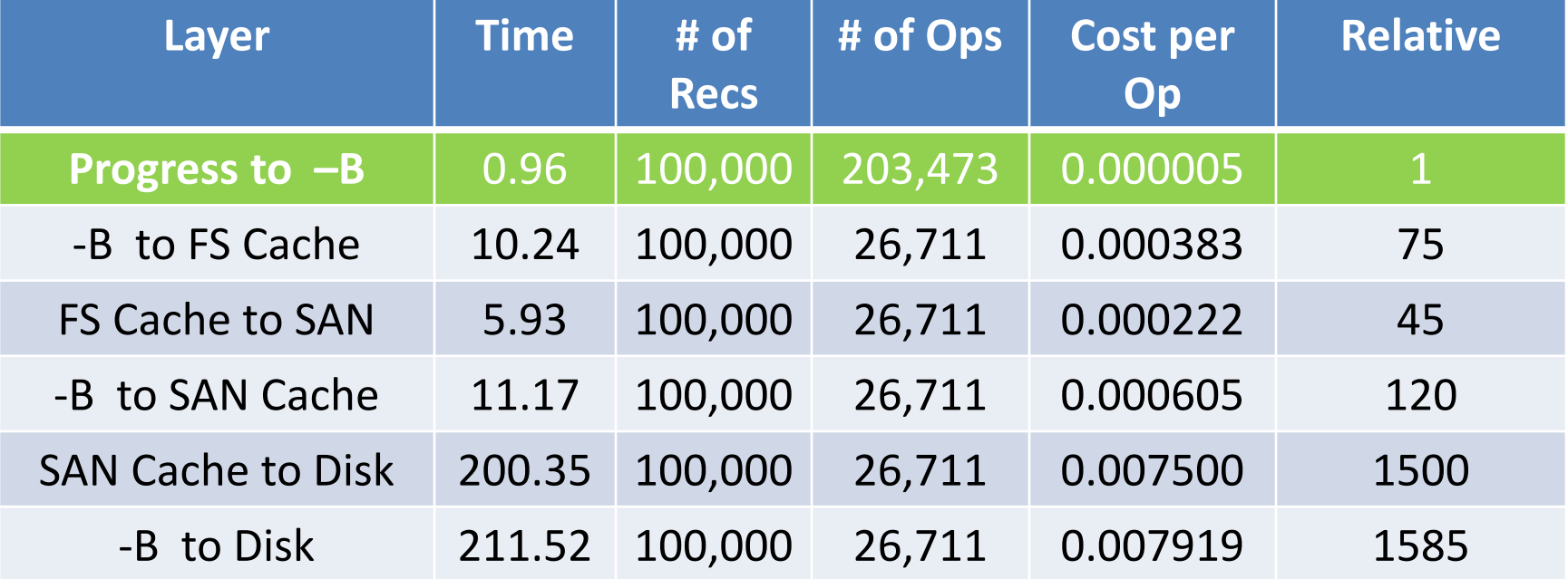

(Approximately 4 records per read op in non -B cases.)

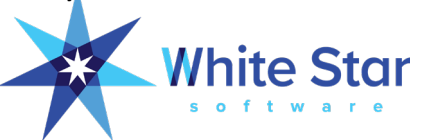

#### -spin

- All new computers: servers, desktops, laptops; even phones and watches are now multi-core.
- Do **NOT** use the old X \* # of CPUs rule to set -spin. **It is bogus.**
- Bigger is not always better with -spin!
- Modest values (10,000 to 20,000) *generally* provide the best and most consistent results for the vast majority of people.
- Use **readprobe.p** to explore.
- Check out Rich Banville's Superb Exchange 2008 Presentation!

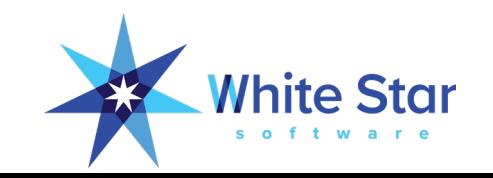

-lruskips 100

- It is simple and effective.
- Eliminates a lot of pointless internal housekeeping.
- Big benefit for busy systems!
- No negative impact on quiet systems.
- Makes the impact of bad code slightly less awful.
- Go ahead and set -lruskips2 100 while you're at it.

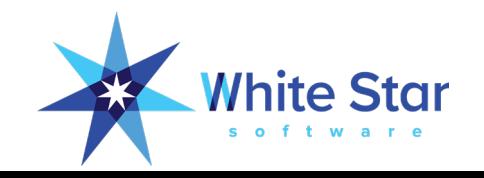

# Set \*rangesize

- The default value of 50 is useless.
- Without the full set of tables enabled for monitoring many diagnostic techniques cannot be used.
- You need to restart the db to change these so do it proactively:
	- Not when you already have a problem.
	- Round up a bit to avoid needing to adjust with every schema change.
	- Keep an eye on your coverage! Don't get out of sync.
- ProTop will generate a suggested .pf file for you

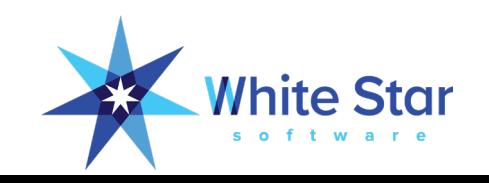

## **Otherargs**

- The most important property in conmgr.properties
- Use for parameters that are not supported by exploder.
- Also allows you to point to a .pf file and maybe even avoid having to use OpenEdge Explorer at all!

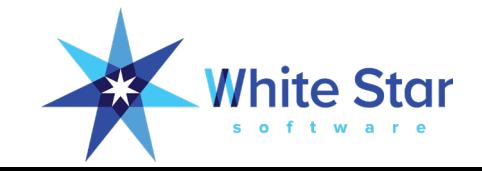

#### Implement -bithold

- The bi file should not be allowed to grow beyond approximately  $1/4$ <sup>th</sup> the free space of the filesystem holding it.
- That is because crash recovery may require 2x to 3x the size of the bi file to complete and requesting extra disk space at that point in time is generally not possible.
- If you have never had a problem with excess bi growth, this is a way to ensure that you never do.
	- -bithold 500
- If you decide to implement -bistall or -aistall you need good documentation!
	- You will not be present when it happens.
	- And even if you are you might not remember how to recognize a stall or how to address it.

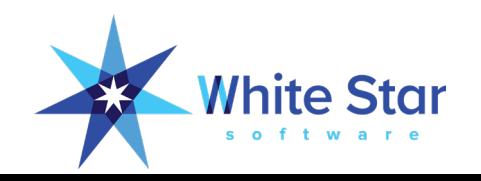

# bi cluster size

- The idea is to reduce the number and frequency of checkpoints giving APWs plenty of time to work.
- Larger bi clusters permit spikes in the workload to take place without ambushing the APWs.
- Easy to overlook when building new db via prostrct create…
- 512 is the default OE 10 bi cluster size.
- 8192 is reasonable for small systems.
- 16384 is "a good start" for larger systems.
- Longer REDO phase on startup so don't get crazy.
- **NOT** a good idea for "Workgroup" database licenses.
	- For WG small values (512 or 1024) are better.

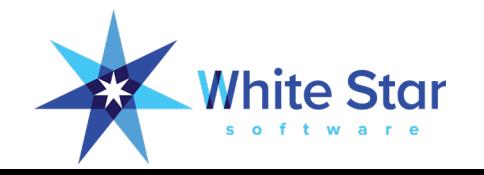

#### bi cluster size

\$ grep '(4250)' dbname.lg (4250)Before-Image Cluster Size: 524288. *( = 512k )*

The value above is the oe10 default value of 512k so let's make it larger:

\$ proutil dbname -C truncate bi -bi 16384

… (1620) Before-image cluster size set to 16384 kb. (1621)Before-Image Cluster Size: 16777216. *( = 16384k )*

\$ proutil dbname -C -bigrow 8

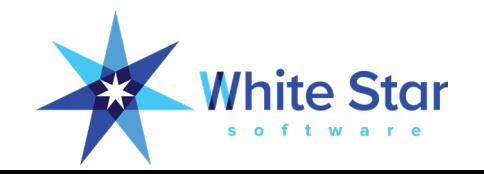

# Miscellaneous proutil (and rfutil)

- \$ proutil dbName -C truncate bi -biblocksize 16
- \$ rfutil dbName -C aimage truncate -aiblocksize 16
- \$ proutil dbName -C enablelargefiles
- \$ proutil dbName -C enablelargekeys
- \$ proutil dbName -C updateschema
- \$ proutil dbName -C updatevst
- \$ proutil dbName -C enableb2 "Schema Area"
- \$ proutil dbName -C -bigrow 8

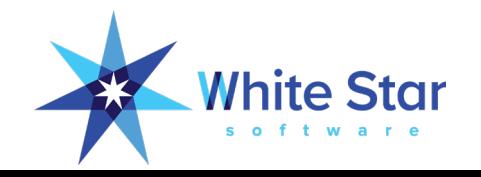

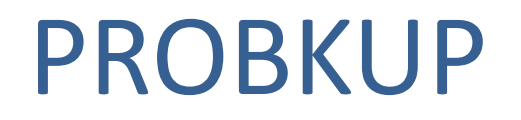

- The approved way to backup an OpenEdge database.
- PROBKUP knows where all parts of the database are.
- PROBKUP can be run online.
- Always use -com and -Bp 10

probkup online dbName dbName.pbk -com -Bp 10

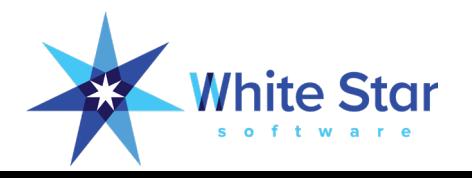

# "Backups" That Will Get You Fired

- Virtual Machine Snapshots
- SAN Snapshots
- 3<sup>rd</sup> Party Backup Tools
- OS Level Copy Commands
- Untested Scripts
- Deleting old backups before you have a new backup

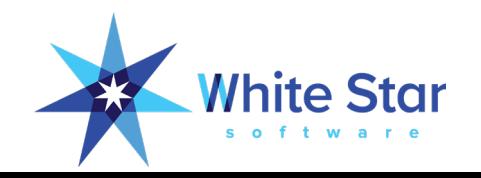

# Backup Caveats

- 3<sup>rd</sup> Party tools need to:
	- First use probkup to disk
	- Or shutdown db
	- Or properly script a quiet point
		- MUST wait for confirmation in the .lg file, return of proquiet is NOT sufficient
	- MUST backup ALL files (it is easy to miss some, especially if they are added later)
- If you are on Windows and using Task Scheduler:
	- Do NOT use a real user (or Administrator)
	- Use a userid that NEVER LOGS IN
	- Use a userid that does not have an expiring password
- Windows does not like to overwrite old backups  $\odot$

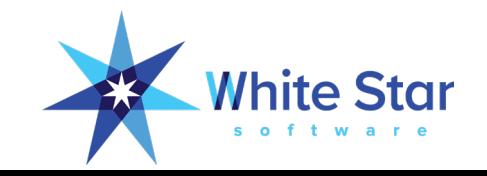

# Use After-Imaging

- The Key to a robust recovery strategy.
- Similar to other database's "REDO LOG".
- ROLL FORWARD RECOVERY:
	- Restore a backup even a very old backup.
	- Roll forward archived after-image logs.
	- Until you have recovered to a point in time or a specific transaction.
- Protects your database from:
	- Hardware errors
	- Human errors (much more common)
	- Malfeasance of all sorts

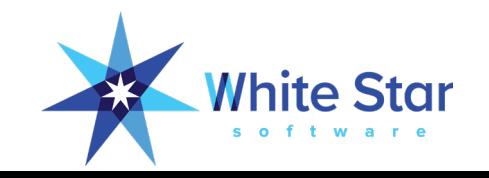

# More About After-Imaging

- The DBA's Best Friend.
- Easy to implement, easy to manage.
- Running a database without after-imaging is grossly irresponsible.
- Without after-imaging your data, and the business that depends on that data, is at risk!
- After-imaging prevents DBA self-unemployment!

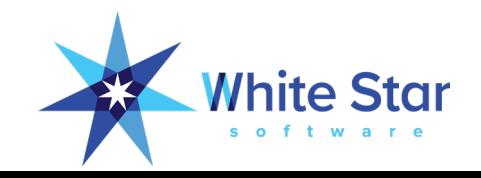

# Periodically TEST your recovery procedures

• Untested recovery procedures WILL fail

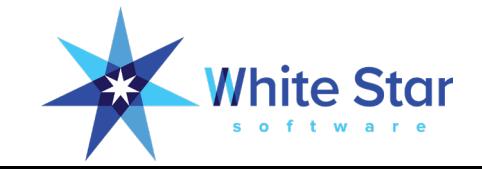

#### APW, AIW, BIW & WDOG

- Always start a BIW
- Always start an AIW
- Start WDOG
- One or Two APWs are usually enough:
	- Do **NOT** follow the old "1 APW per disk" suggestion.
	- Too many is just a (small) waste of CPU cycles.
	- If you are consistently flushing buffers at checkpoints increase bi cluster size and add an APW (one at a time until buffer flushes stop).

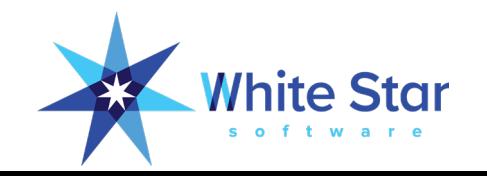

# The Care and Feeding of SQL

- Many 3<sup>rd</sup> party tools require SQL
- SQL is very different from OpenEdge
- SQL is often not configured or is poorly configured
- The default SQL DBA user is "sysprogress"

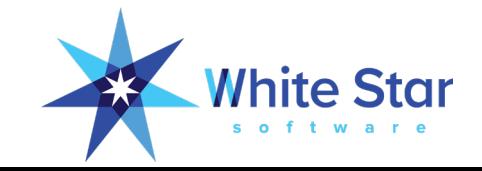

#### SQLEXP – It Is Always Available

proenv> sqlexp -user sysprogress -password sysprogress -db sports2000 -H localhost -S 21012 OpenEdge Release 11.7 as of Mon Mar 27 10:21:54 EDT 2017 Connecting user "sysprogress" to URL "jdbc:datadirect:openedge://localhost:21012;databaseName=sports2000"

SQLExplorer> select count(\*) from pub.customer; count(\*) -------------------- 201120

SQLExplorer> quit

• A simple way to verify SQL issues without depending on external software!

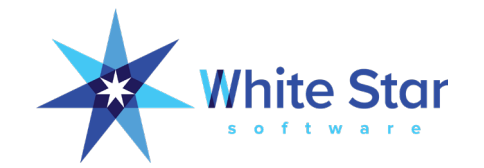

# DBTOOL and SQL Width

proenv> dbtool sports2000

```
DATABASE TOOLS MENU - 11.7
          ---------------------------
 1. SQL Width & Date Scan w/Report Option
 2. SQL Width Scan w/Fix Option
 . . .
Q. Quit
Choice: 2
```
The option will process all records including template records in the specified range.

```
<connect>: (0=single-user 1=self-service >1=#threads)? 1
Padding % above current max: 25
<table>: (Table number or all)? all
<area>: (Area number or all)? all
<display>: (verbose level 0-4)?
```
Total records read: 3561171 SQLWidth errors found: 7, Date errors found: 0 SQLWidth errors fixed: 7

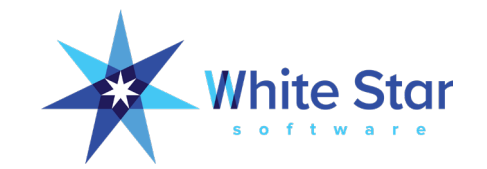

# OE 11.4+ Autonomous SQL Width Updates

- -SQLTruncateTooLarge ON|ALL|OFF|OUTPUT
- -SQLWidthUpdate ON|OFF

• Truncation is tricky – if you use ON or ALL the data is truncated when evaluating the WHERE clause which can unexpectedly impact your result set. OUTPUT only impacts the data that is returned to the client.

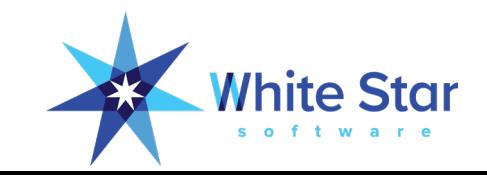

# Update Statistics

- SQL-92 uses a cost based optimizer
- But it cannot optimize without knowledge of the cost! (data distribution).
- Monthly or quarterly "update statistics" is appropriate for most people.
- Or when 20% of your data has changed.
- This is a data intense process:
	- Run it during off hours if you can
	- You might want to only do a few tables/indexes at a time

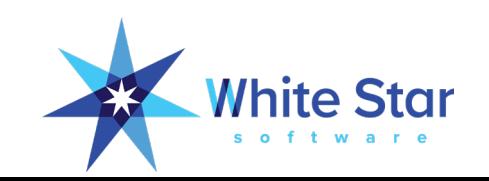

## UPDATE STATISTICS

```
/* genUpdateSQL.p
*
* mpro dbName –p genUpdateSQL.p -param "updstats.sql"
 *
* sqlexp -user user -password passWord -db dbName -S port -infile updstats.sql –outfile updstats.log
*/
```

```
output to value( session:parameter ).
for each _file no-lock where _hidden = no:
  put unformatted
     "UPDATE TABLE STATISTICS AND INDEX STATISTICS AND "
     "ALL COLUMN STATISTICS FOR PUB."
     '"' _file._file-name '"' ";"
    skip
    "commit work;"
    skip.
end.
output close.
```
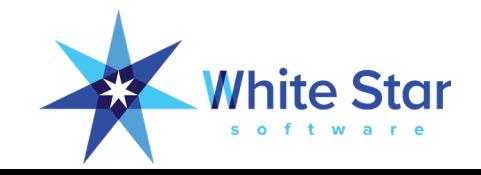

# Index Compact

- Compacts Indexes.
- Removes deleted record placeholders.
- Improves "utilization" = fewer levels & blocks and more index entries per read.
- Runs online or offline.
- Available since version 9.

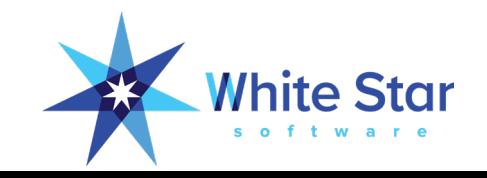

# Index Compact

proutil dbname –C idxcompact table.index target%

- Do **NOT** set target % for 100!
- Consider compacting when utilization < 70%
- $\bullet$  ... and blocks  $> 1,000$ .

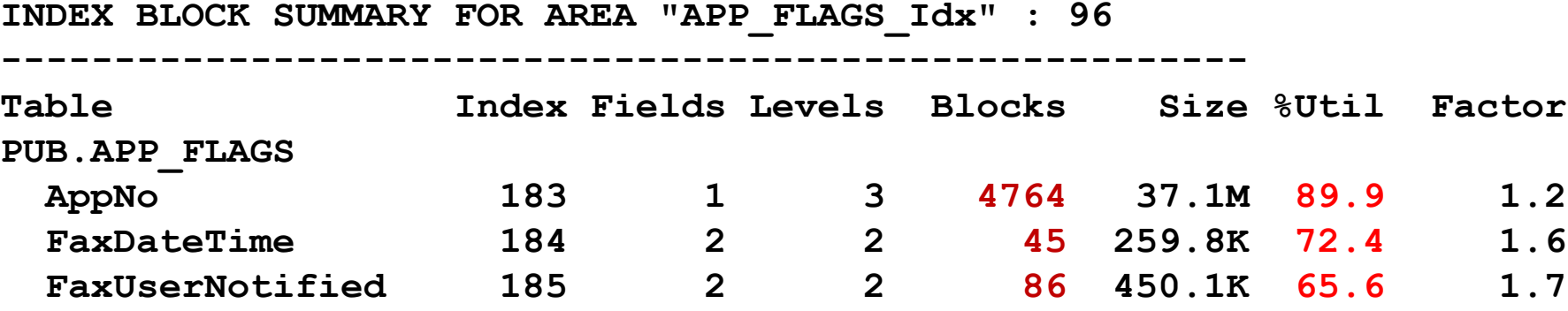

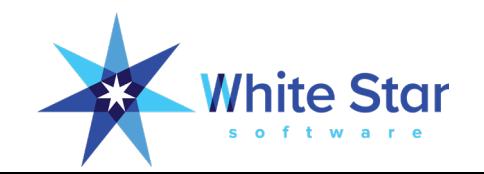

# Minimize Network Traffic

- Use a secondary broker to isolate high activity clients (such as reports).
- Use -ServerType SQL or 4GL. Do NOT use "BOTH".
- Set -Mm to 8192 or larger.
- Use -Mn and -Ma to keep the number of clients per server low on old pre OE12 systems without multi-threaded servers.
- Use -Mi 1 to spread 4GL connections across servers.

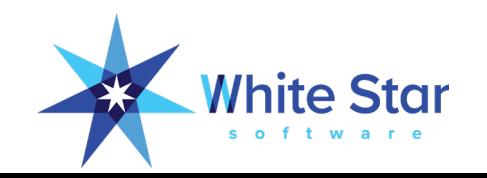
#### Minimize Network Traffic

- -prefetchDelay
- -prefetchFactor 100
- -prefetchNumRecs 1000

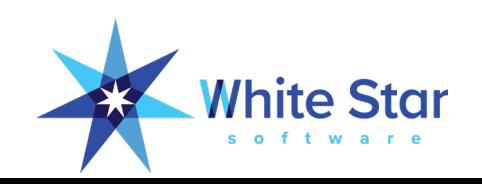

#### Minimize Network Traffic

- Use FIELDS list in queries.
- NO-LOCK queries pack multiple records into a request.
- Watch out for client-side sorting and selection on queries.
- Remember that CAN-DO() is evaluated on the CLIENT (yet another reason not to use it).
- Use -noautoresultlist/FORWARD-ONLY for dynamic queries.

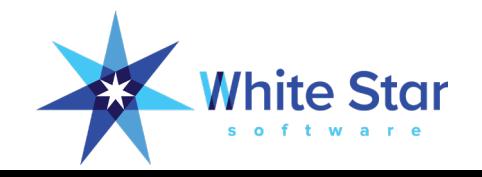

#### Impact of Message Size & Prefetch Options

for each \_index fields(\_field-name) no-lock: end.

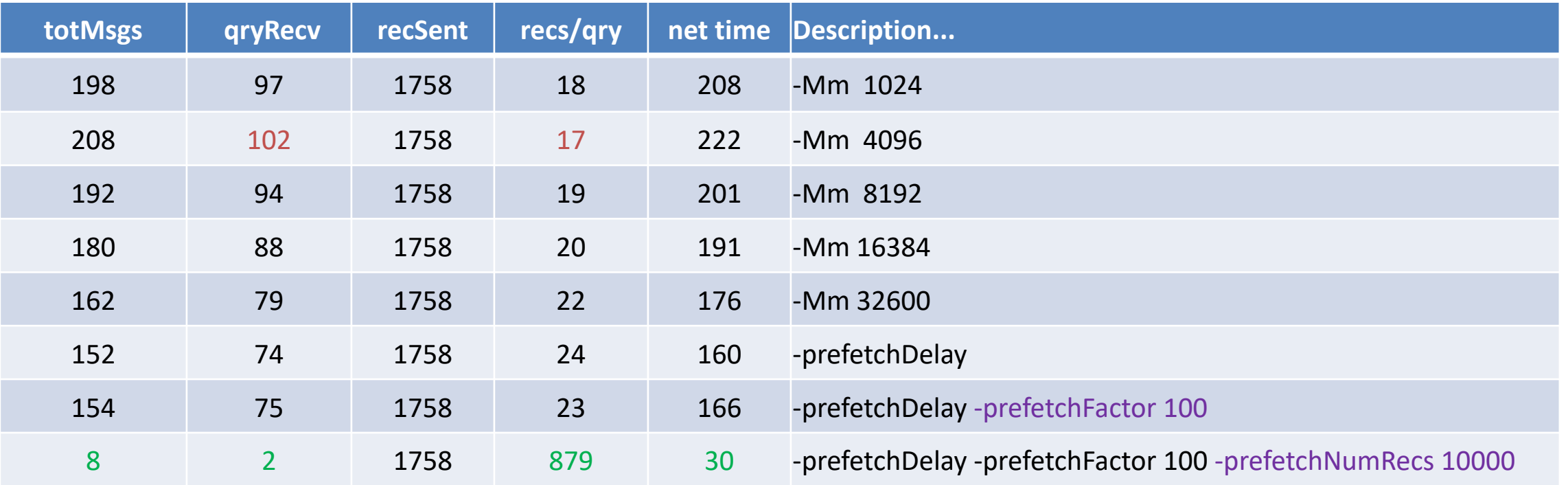

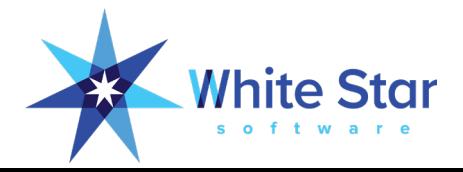

#### Impact of Message Size & PrefetchNumRecs

#### -prefetchNumRecs *dominates!*

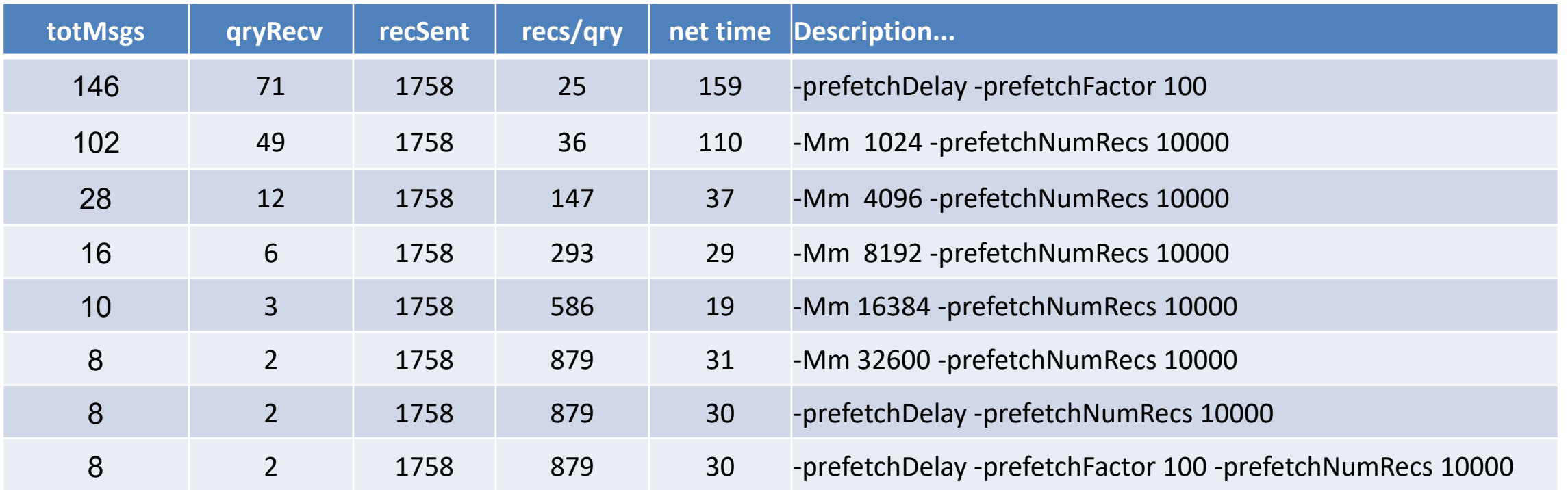

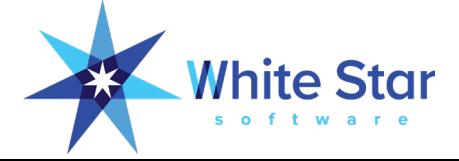

#### Manage Temp File IO

- Temp-file IO can exceed db IO.
- Sometimes by 2:1, 3:1 or more!
- -T isolates temp file IO.
- -t helps you to crudely diagnose the source of IO.
- -y provides some detail regarding r-code swapping.
- -mmax buffers r-code, 4096 is a good start for ChUI, 16384 for GUI.
- Memory mapped procedure libraries cache r-code.
- Use -Bt and -tmpbsize to tune 4GL temp-tables.

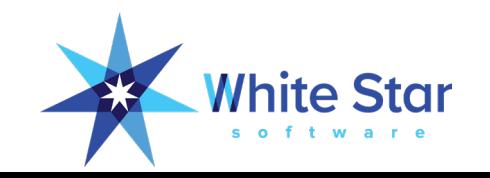

#### Manage Temp File IO

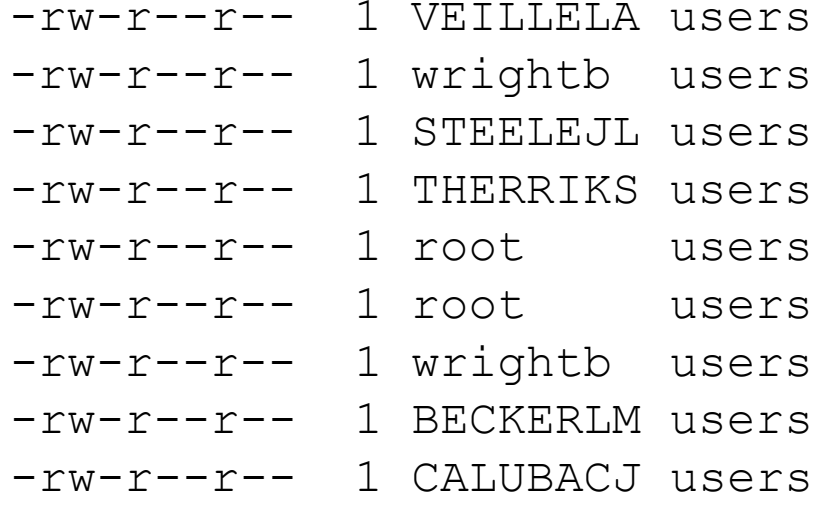

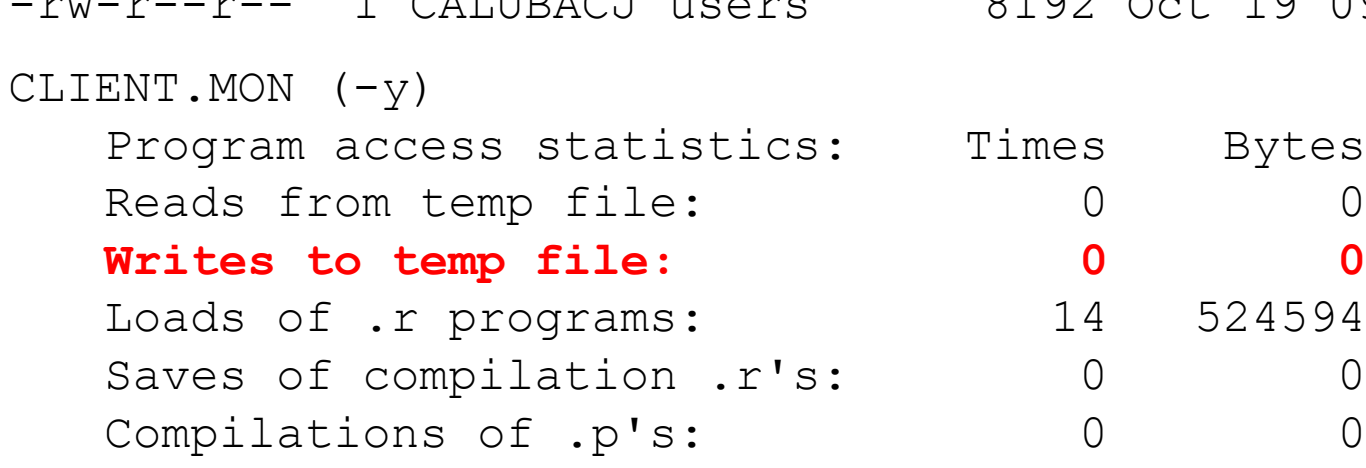

**Checks of files with stat: 165** 0

579312 Oct 19 15:16 srtrAyhEb 35697664 Oct 19 15:16 srtH6miqb 36772864 Oct 19 15:16 srtz37kyb  $0$  Oct 19 07:12 srt--Elab 17649 Oct 19 15:16 lbiV6Qp7a 34704 Oct 19 15:16 lbi-TymMa 811008 Oct 19 15:16 DBIHDmigc 8192 Oct 19 11:06 DBI--Abac 8192 Oct 19 09:16 DBI--Abyc

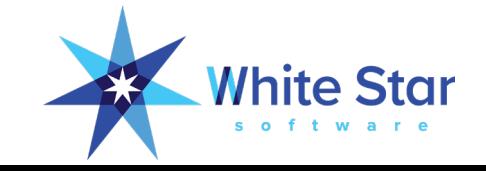

#### Monitor

- Familiarize yourself with baseline performance so that you will recognize exceptions when they occur.
- Collect historical statistics to facilitate both forward planning (trending) and forensic performance analysis.
- Implement availability and performance monitoring systems so that issues are identified and resolved **before** they cause outages.

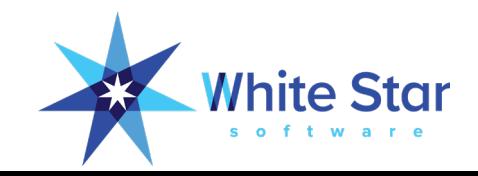

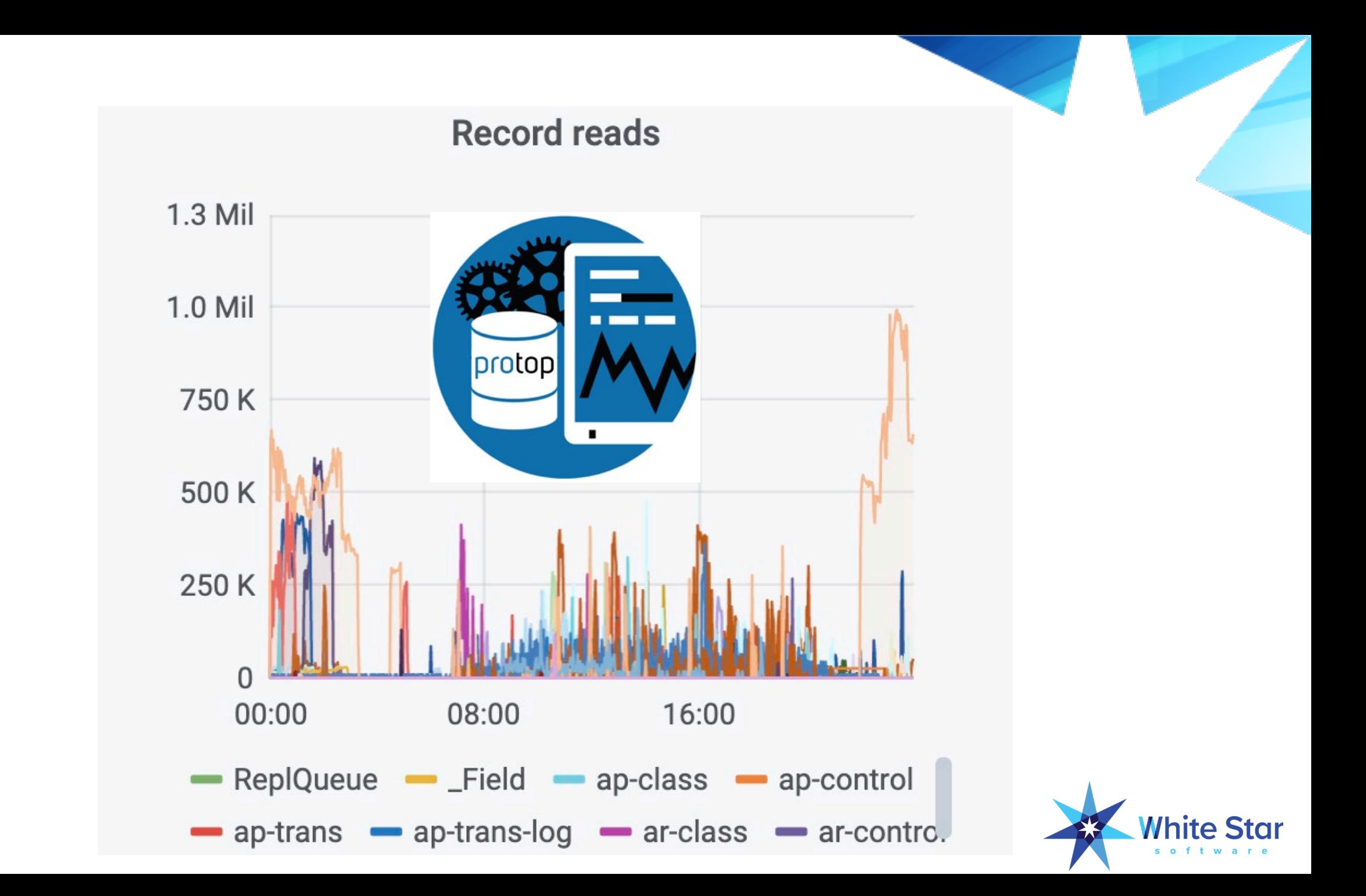

#### Rapid Readers

- Similar to a "runaway" consumes a whole CPU
- But is actually doing db "logical" IO
- Usually caused by:
	- Table scans
	- Poor index selection
	- Unmonitored batch processes and app-servers
	- Really bad algorithm choices

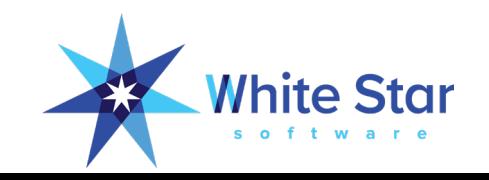

#### proGetStack: Client Stack Trace

proenv> proGetStack 1576

proenv> type \protop\s2k demo\protrace.1576

```
=====================================================
PROGRESS stack trace as of Fri Mar 1 15:46:49 2019
          =====================================================
```
Startup parameters:

-pf P:\oe117\startup.pf,-cpinternal ISO8859-1,-cpstream ISO8859-1 . . . (end .pf),-b,-db d:\bigsports\sports2000,-rand 2,-p updorder.p

```
** ABL Stack Trace **
```

```
--> updSalesRep updorder.p at line 67 (.\updorder.p)
   updorder.p at line 29 (.\updorder.p)
```
\*\* Persistent procedures/Classes \*\*

```
** PROPATH **
```
.,P:\oe117\tty,P:\oe117\tty\adecomm.pl,P:\oe117\tty\adecomp.pl,P:\Progress\oe117\tty\prodict.pl,P:\Progress\oe117,P:\Progress\oe117\bin

```
** Databases (logical/type/physical) **
  sports2000 PROGRESS d:\bigsports\sports2000
```

```
** End of Protrace **
```
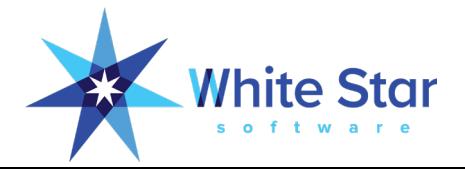

#### Parallelize

- Many legacy processes were designed when the system was much smaller or when multiple CPUs were unusual.
- Step outside of the single-threaded box and consider what portions of your system could benefit from being parallelized:
	- MRP Runs
	- Nightly Processing
	- Reports
	- Data Extracts
	- Data Imports

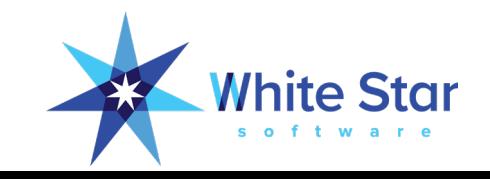

#### Parallelize

```
$ mbpro dbname -p exp.p -param "01|0,3000"
$ mbpro dbname –p exp.p –param "02|3000,6000"
$ mbpro dbname –p exp.p –param "03|6000,9999"
```
 $/* exp.p */$ 

define variable startCust as integer no-undo. define variable endCust as integer no-undo.

```
startCust = integer( entry( 1, entry( 2, session: parameter, "\vert" ))).
endCust = integer( entry( 2, entry( 2, session: parameter, "'" ))).
```

```
output to value( "export." + entry( 1, session:parameter, "|" ).
for each customer no-lock where custNum >= startCust and custNum < endCust:
    export customer.
end.
output close.
quit.
```
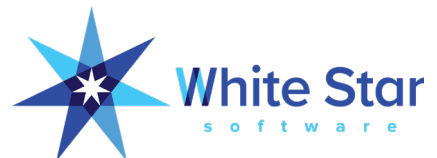

#### Larger db Blocks

- Larger blocks result in **much** more efficient IO.
- Fewer IO ops mean less contention for disk.
- Moving from 1k to 4k is huge. 4k to 8k is relatively less huge but still valuable.
- 8k works best in most cases. Especially read-heavy workloads.
- Better disk space efficiency (tighter packing, less overhead).
- Don't forget to adjust -B and Rows Per Block!

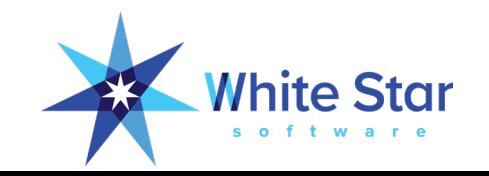

#### Larger db Blocks

- Large Blocks reduce IO, fewer operations are needed to move the same amount of data.
- More data can be packed into the same space because there is proportionally less overhead.
- Because a large block can contain more data it has improved odds of being a cache "hit".
- Large blocks enable HW features to be leveraged. Especially SAN HW.

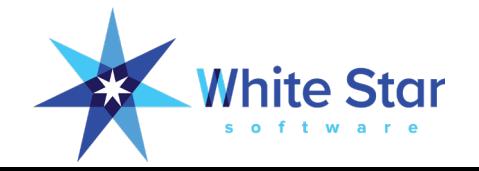

#### Dump & Load

- You *shouldn't* need to routinely dump & load.
- If you're on OE10+,
- Using type 2 areas,
- That have been well defined,
- And you have a well-behaved application.
- The rest of us benefit from an occasional D&L.

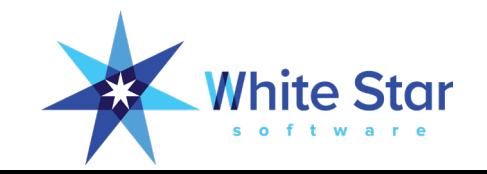

#### Dump & Load

- Do not be afraid to use the proutil binary dump & load.
- "Binary" refers to the record contents not the block structure.
- Binary dump is portable:
	- Upwards across Progress versions (i.e. v9 to oe11)
	- Between all Platforms (i.e. Solaris to Windows)
	- Between "bitness" (i.e. 32 bit Windows v9 to 64 bit Linux OE11)
- Most people can get by with some simple scripts.

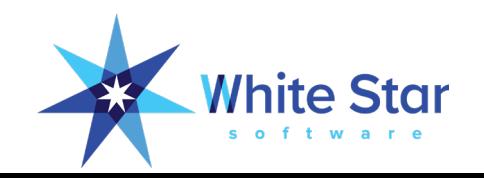

#### Be Wary of Virtualization

- Virtualization is not magic!
- The default assumption with virtualization is that you do not **really** need all of the resources available to you.
- Overcommitting resources **will** hurt performance.
- Virtualization can not create capacity from thin air.
- As a DBA you must size db servers for **peak** load. With shared resources you must size for **simultaneous peaks** in multiple VMs! (Sys-admins often assume simultaneous valleys for all resources…)

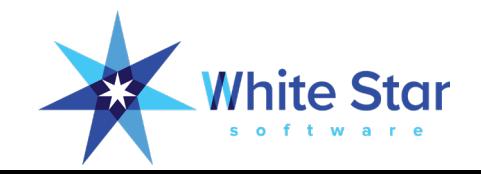

#### Not magic…

- A Partner tells a customer "you can support 50 connections on an app server".
- The customer has 200 users...
- So they virtualize the server and bring up 4 VMs each of which has 50 app server connections!

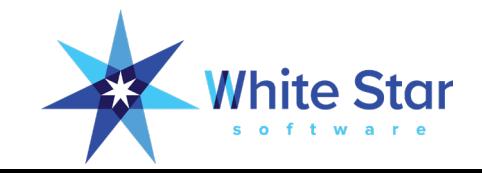

#### Right Size Your Virtual Environment

- A database server is NOT the same as a file server
- Do NOT over allocate Resources
- Do NOT "thin provision"
- Do NOT allocate too many CPUs think about co-scheduling
- Ensure that you always have spare capacity

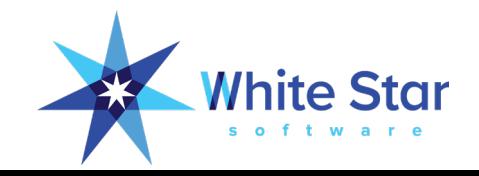

#### IO Subsystems

- Use more than one disk:
	- A fast mechanical disk can do 150 to 200 **random** IO Ops/sec.
	- Kbytes/sec is a measure of **sequential** IO.
	- OLTP is mostly **random**.
- Don't waste time trying to "manually stripe".
- Instead, use "hardware" striping and mirroring.
- Isolate AI extents for **safety**, not performance.
- Isolate temp-file, application, OS and "other" IO.

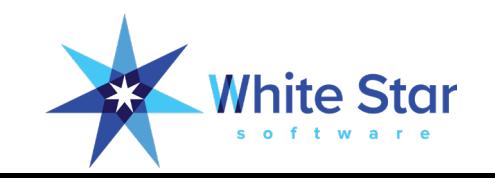

#### The SAN Scam

- External, Shared storage is NOT a performance enhancer
- DB IO ops are random and seek time is critical
	- The better tuned your db, the more random the IO becomes
- Accessing data over a network connection is only "fast" in the fevered imagination of a delusional sales person
- Lightspeed = 30cm per nanosecond

(The speed of light in glass is actually about 0.67 the speed of light in vacuum so a fiber connection is only 20cm per nanosecond)

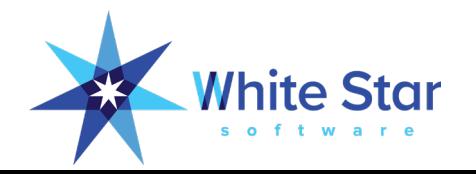

#### RAID 5

- Great performance when there is no load:
	- And when there are no disk failures.
	- And if your database is roughly the same size as the SAN cache.
	- Which nobody else is using.
	- All of the RAM that you can use cleverly placed where it will do you the least amount of good (i.e. "all flash").
	- All of the performance of a single disk with none of the cost savings.

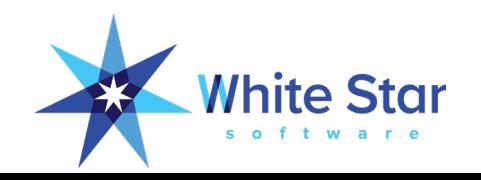

#### RAID 6

- 
- How can we possibly make RAID 5 slower?
- Add another parity disk!

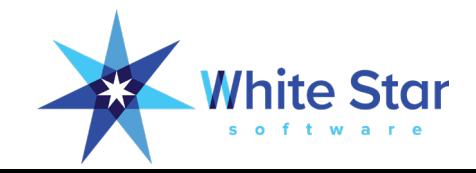

#### BAARF.com - Enough is Enough

- Battle Against Any Raid (Free, Four, Five or Fix)
	- [http://www.miracleas.com/BAARF/RAID5\\_versus\\_RAID10.txt](http://www.miracleas.com/BAARF/RAID5_versus_RAID10.txt)
	- <http://www.facebook.com/pages/BAARF>
	- <http://gurucollege.net/rants/baarf-or-why-raid5-isnt-safe/>
	- <http://www.unitrends.com/documents/whitepapers/unitrends-wp-russian-roulette-and-raid-5.pdf>
- Don't be cheated first and surprised later!

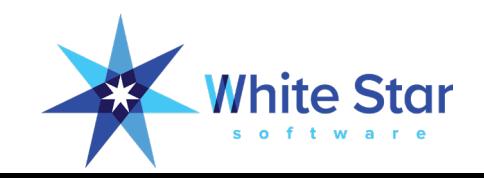

#### Internal Solid State Disks

- Virtualization is not magic but SSD is pretty darn close!
- Literally thousands of times faster than rotating rust.
- Perfectly safe and reliable.
- But -- disable Windows disk defrag programs.
- Will not cure **all** performance problems but they sure do help with IO throughput.
- It is still necessary to optimize code properly and use lots of RAM for -B.
- Not a cure-all for SAN storage. The SSD is at the wrong end of the cable.

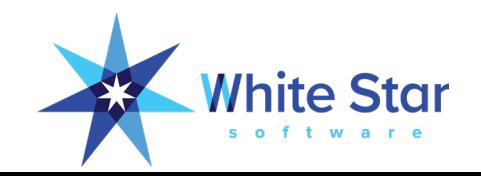

#### Strive for 5 Nines

- Many procedures that previously required an outage no longer do:
	- Backups
	- Schema changes
	- Building indexes
	- Parameter changes

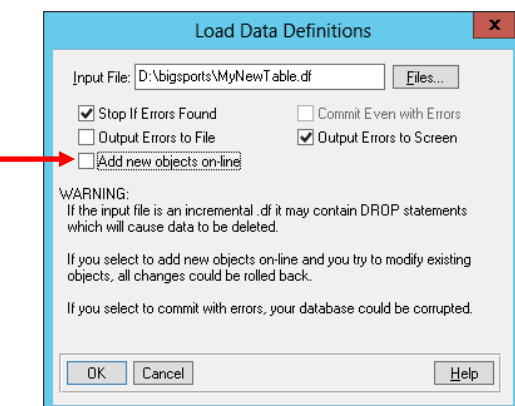

• Revisit your administrative procedures and ensure that you are not needlessly imposing outrages on the business!

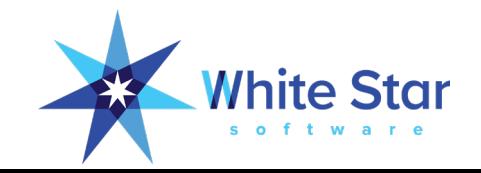

# Questions?

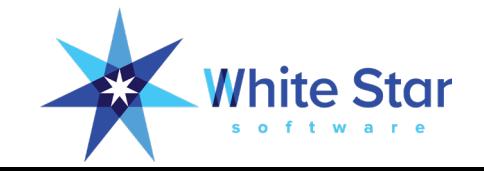

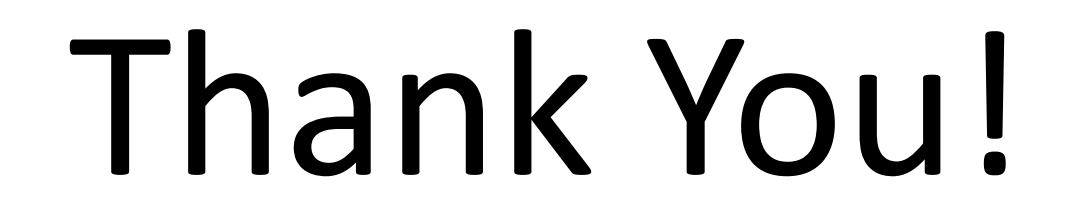

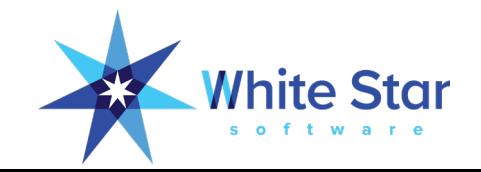

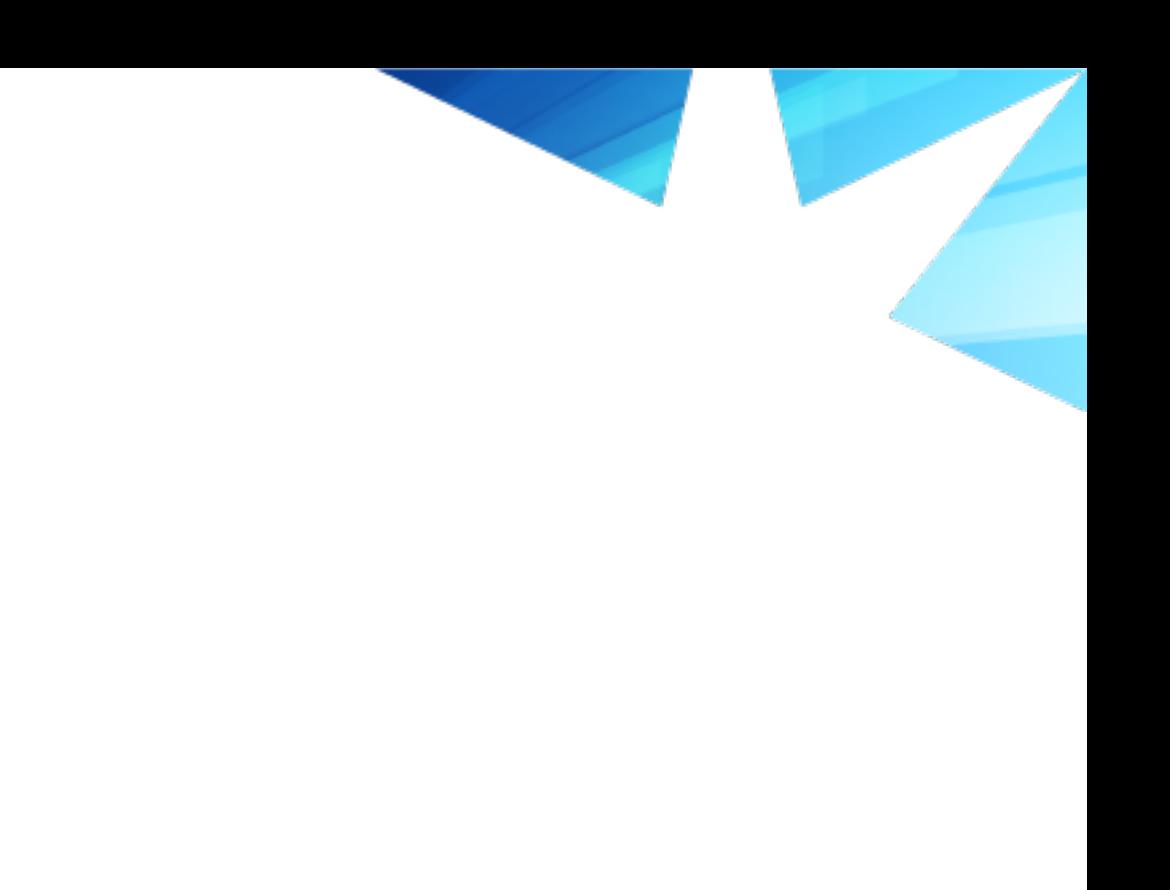

White Star \*

## Bonus Slides!

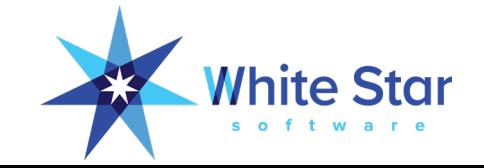

#### #1 Stupid 4GL Tricks

- Bad code will defeat any amount of heroic tuning and excellent hardware.
- Luckily bad code is often advertised by the perpetrator as having been developed to "improve performance".
- Just because a feature of the 4GL **can** do something doesn't mean that it **should** be used to do it.

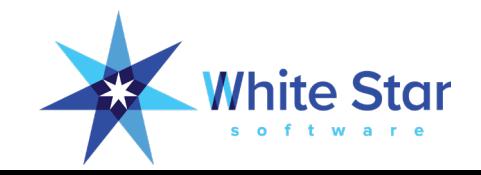

#### #1 Stupid 4GL Tricks

/\* SR#1234 – **enhanced lookup to improve performance!** \*/

update cName.

- find **first** customer where **cName matches customer.name** use-index **custNum** no-error.
- $-Or$  /\* different variations used in different bits of code... \*/
- find **first** customer where **can-do**( cName, name ) use-index **custNum** no-error.

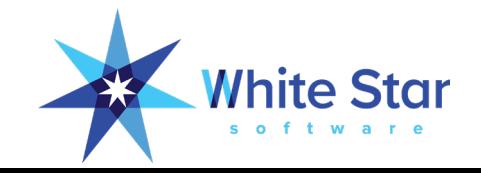

#### #1 Stupid 4GL Tricks

- There is a lot of crap code in the world.
- Stop dumpster-diving for code!
- Don't emulate it, eliminate it.

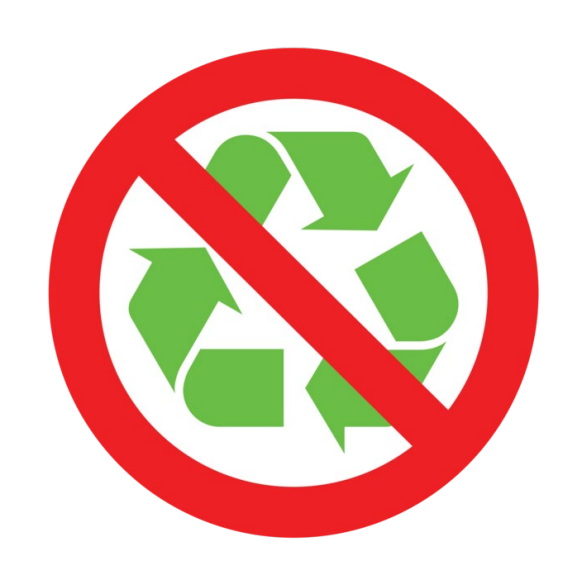

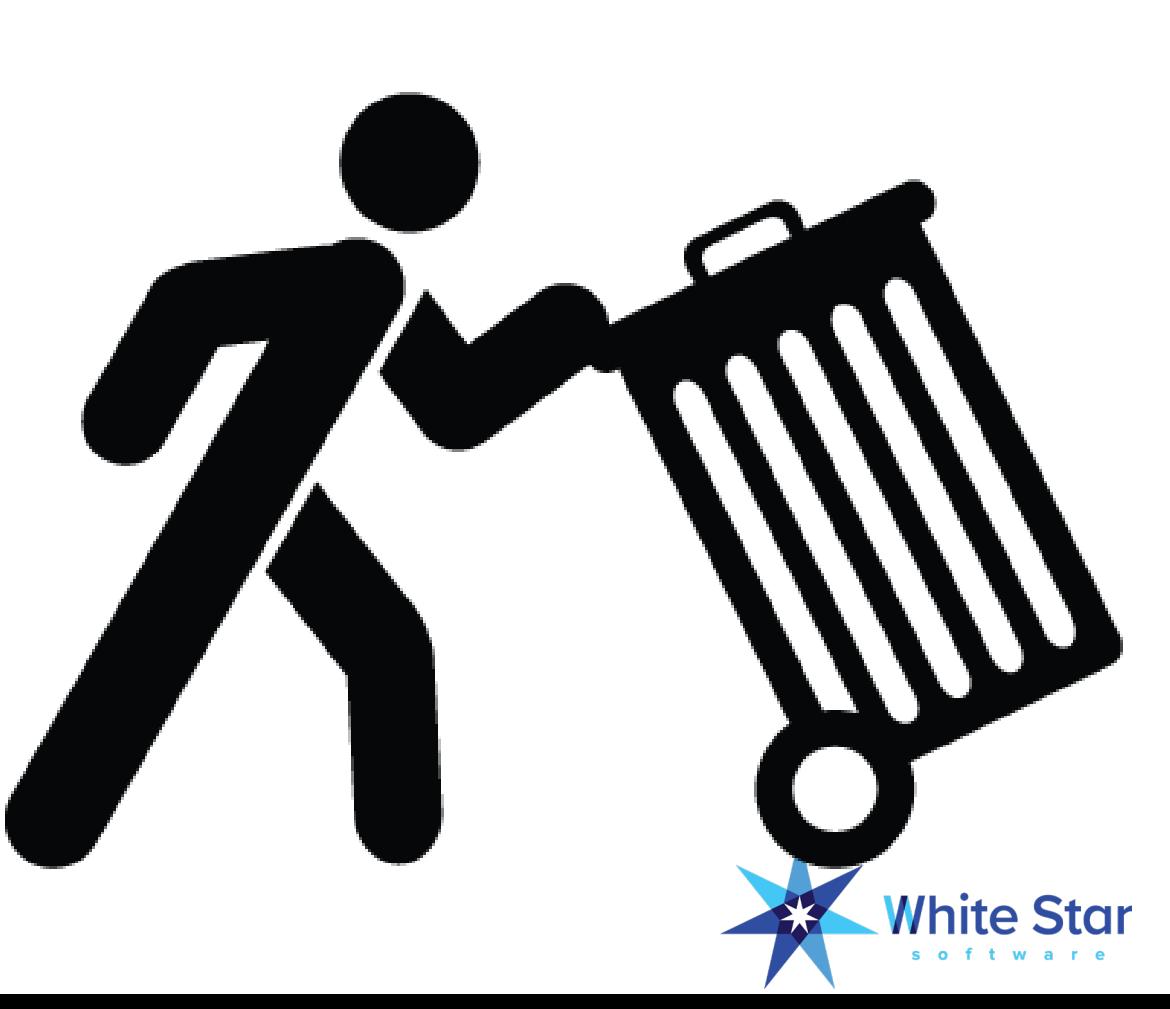

### #12 fork() & exec()

define variable i as integer no-undo.

```
define variable fSize as integer no-undo.
```

```
etime( yes ).
do i = 1 to 1000:
input through value( "ls -ld .." ).
 import ^ ^ ^ ^ fSize.
 input close.
end.
display etime fSize.
```
3140ms, **at least** 1000 calls to each of open(), close(), fork(), exec(), read() complete with multiple context switches per invocation.

define variable i as integer no-undo.

define variable fSize as integer no-undo.

etime( yes ). do  $i = 1$  to  $1000$ : file-info:file-name = "..". fSize = file-info:file-size. end. display etime fSize.

16ms, 1,000 stat() calls.

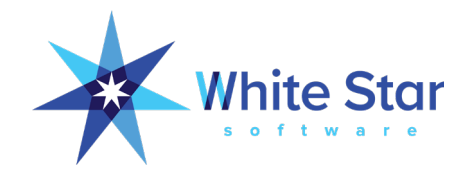

#### #13 Progress AppServer

- Used to reduce network traffic and latency.
- When properly implemented it will minimize the path length between business logic and data persistence layers.
- IOW, for best performance, the AppServer should live on the same server as the database and use a self-service connection.
- In a VM environment your app server might not be self-service but it should be on the same physical host.

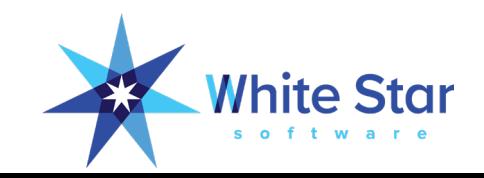

#### #23 "Chunking" Transactions

define variable i as integer no-undo.

outer: do for customer **transaction** while true:

```
inner: do while true:
 i = i + 1.find next customer exclusive-lock no-error.
 if not available customer then leave outer.
 discount = 0. /* the "work" part of things... */
 if i modulo 100 = 0 then next outer.
end.
```
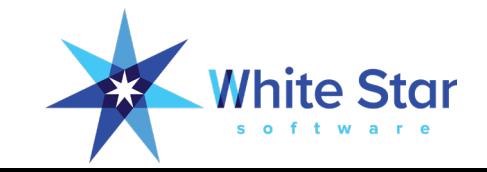
### #24 Transactions

- Distinguish between a "business transaction" and a "database transaction".
- Do not try to abuse a database transaction to enforce a business rule:
	- Huge Lock Tables are a sign of this.
	- You may need to create "reversing (business) transactions".
	- Or restartable transactions.
- For large database operations "chunk" your transactions.

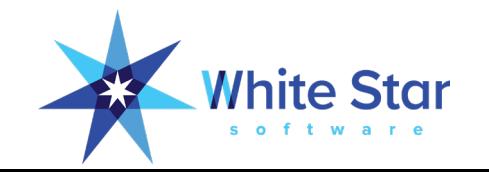

#### #30 Pick Your Battles

The performance enhancement possible with a given improvement is limited by the fraction of the execution time that the improved feature is used.

-- Amdahl's Law

$$
S = \frac{T_s}{T} = \frac{1}{f_p / \frac{1}{n} + f_s}
$$

## #30 In other words:

• Trying to improve small things that nobody notices probably isn't the road to fame and fortune

Big queries that return lots of data and which are frequently used by lots of users will be much more noticeable

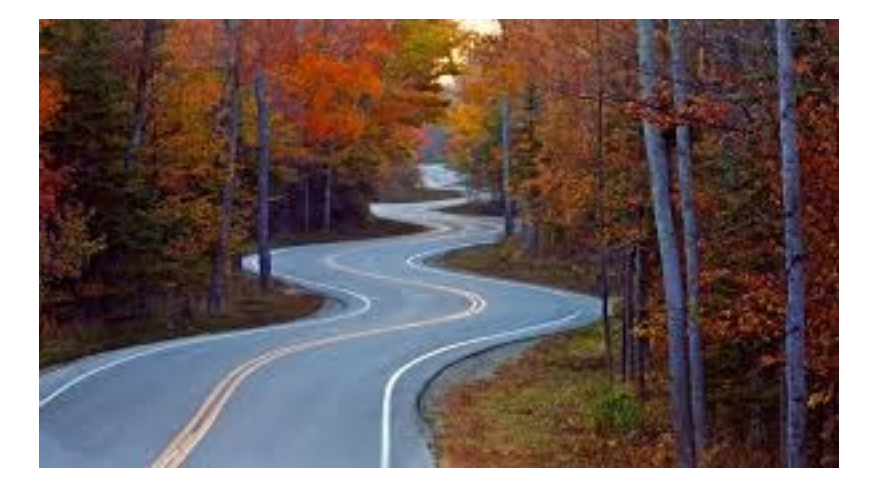

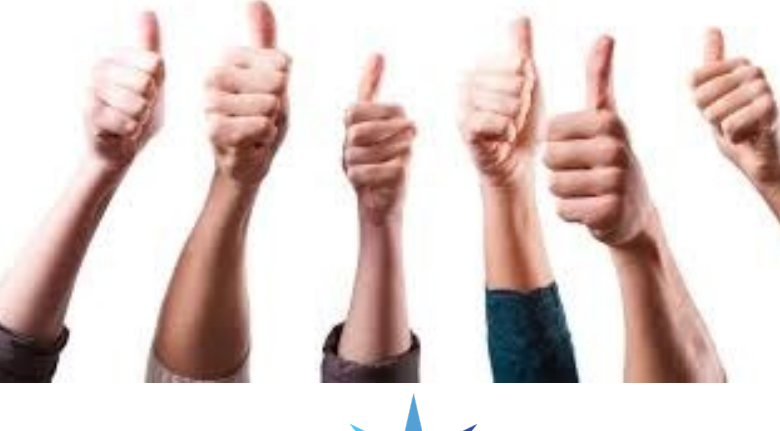

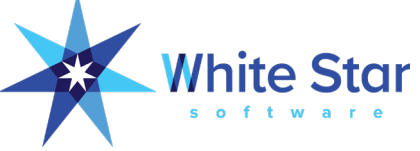

# Parking Lot: Half Baked Topic Ideas

- Plan and test before you buy
- Self-audit license compliance
- OE Replication
- Attend PUGs  $\odot$
- Don't Forget the Code!

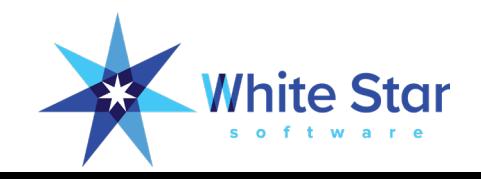